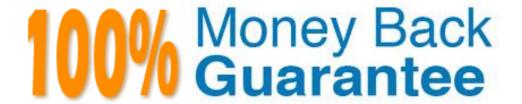

Vendor: IBM

Exam Code: C9560-593

Exam Name: IBM Tivoli Netcool/OMNIbus V7.4 Fundamentals

Version: Demo

#### **QUESTION 1**

What is the extension of the file containing event list configuration details such as filters and views?

- A. .elv
- B. .cfg
- C. .elc
- D. .dat

#### Correct Answer: A

#### **QUESTION 2**

Which nco\_sql command shows all the available columns in the alerts.details table?

- A. show alerts.details;
- B. view alerts.details;
- C. describe alerts.details;
- D. select fields from alerts.details;

#### Correct Answer: D

#### **QUESTION 3**

Which task can be performed using gauge Click Action?

- A. reset threshold
- B. execute a script
- C. refresh gauge data
- D. execute the Active Event List tool

#### **Correct Answer:** C

#### **QUESTION 4**

While configuring the history settings of the Accelerated Event Notification what is the maximum duration the message can be kept in the history buffer using the Remove Messages Older Than parameter?

- A. 1 day
- B. 1 week
- C. 1 month
- D. 1 quarter

#### **Correct Answer:** B

#### **QUESTION 5**

Which type of data can the Web GUI gauge display?

- A. event data from alerts.status
- B. data from custom database tables
- C. data from sources other than the ObjectServer
- D. data retrieved from the ObjectServer using metrics

#### **Correct Answer:** D

#### **QUESTION 6**

Which portlet is used to define and manage event relationship definitions?

#### A. Event Setting

- B. Event Definition
- C. Relationship Setting
- D. Relationship Definitions

Correct Answer: B

#### **QUESTION 7**

Which tokens can be used in JavaScript if the Script option is selected under the Single-click field?

- A. \$OMNIHOME. \$NCHOME
- B. \$VIEWDATASOURCE. \$OWNERFILTER
- C. \$(FILTER), \$(FILTERCATEGORY), \$(FILTEROWNER). \$<VIEW). \$(VIEWCATEGORY), \$(DATASOURCES). \$(PORTLETNAMESPACE)
- D. \$(FILTERVIEW). \$(CATEGORY\_VIEW), \$(FILTERCATEGORY),.\$ (DATASOURCEVIEW). \$(CATEGORY\_VIEW). \$(FILTERCATEGORY)

Correct Answer: B

#### **QUESTION 8**

Which role gives a user or group access to Filters/Views and Tool creation?

- A. ncw user
- B. iscadmins
- C. ncw admin
- D. configurator

**Correct Answer:** C

#### **QUESTION 9**

Which three basic filter statements when combined will filter critical and major alarms more than 30 minutes old that have not been acknowledged?

- A. Tally > 1
- B. Severity > 4
- C. Severity >= 4
- D. Acknowledged = 0
- E. StateChange > getdate -1800
- F. LastOccurrence < getdate -1800

**Correct Answer: F** 

#### **QUESTION 10**

Which three statements correctly describe the availability of views to users?

- A. Global views are visible to all users.
- B. Views can be assigned by user group.
- C. A view can be assigned to more than one user.
- D. A user view can only be modified by the named user.
- E. If a username is checked under Users then the view will be in their My Views list.
- F. System views are for internal system use only, for example event views sent to mobile devices.

Correct Answer: ACE

#### **QUESTION 11**

What are three valid click actions for an active map object?

A. Launch Gauge

- B. Launch Event Table
- C. Launch Event Viewer
- D. Launch Map Resource
- E. Launch Event Dashboard
- F. Update Event List (using wires)

**Correct Answer: DEF** 

#### **QUESTION 12**

How is a relationship added into the Event Viewer?

- A. use the View Builder
- B. use the Filter Builder
- C. use the Relationship View Builder
- D. there is no relationship definition capability in IBM Tivoli Netcool/OMNIbus V7.4

Correct Answer: A

#### **QUESTION 13**

Which statement is true when defining a Web GUI event filter name?

- A. A filter name can contain spaces.
- B. A filter name cannot contain spaces.
- C. A filter can have duplicated names in the same category.

Correct Answer: B

#### **QUESTION 14**

When building a filter, which operator would be used to include or exclude multiple values in the search criteria for a column?

- A. In
- B. Out
- C. Include
- D. Exclude

**Correct Answer:** A

#### **QUESTION 15**

When the target of an event is a page, where is the event delivered?

- A. to all portlets on the page
- B. to the portlet defined in the wire
- C. to the portlet that is configured to be the default
- D. the target cannot be a page, so the event is not delivered

Correct Answer: A

#### **QUESTION 16**

Which Web GUI portlet allows grouping of events by fields?

- A. Event Viewer
- B. Java Event List
- C. Event Presenter
- D. Active Event List

# **Trying our product!**

- ★ 100% Guaranteed Success
- ★ 100% Money Back Guarantee
- ★ 365 Days Free Update
- ★ Instant Download After Purchase
- ★ 24x7 Customer Support
- ★ Average 99.9% Success Rate
- ★ More than 69,000 Satisfied Customers Worldwide
- ★ Multi-Platform capabilities Windows, Mac, Android, iPhone, iPod, iPad, Kindle

## **Need Help**

Please provide as much detail as possible so we can best assist you. To update a previously submitted ticket:

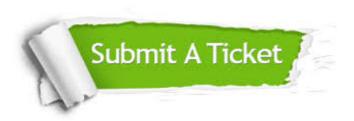

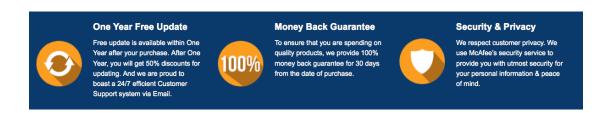

### Guarantee & Policy | Privacy & Policy | Terms & Conditions

Any charges made through this site will appear as Global Simulators Limited.

All trademarks are the property of their respective owners.

Copyright © 2004-2015, All Rights Reserved.